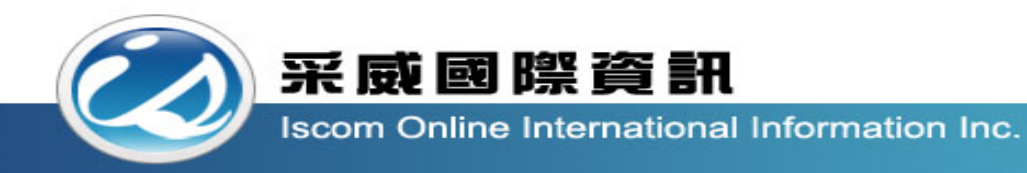

## 全國高級中等學校校內學生學習歷程系統 【課程諮詢教師操作手冊】

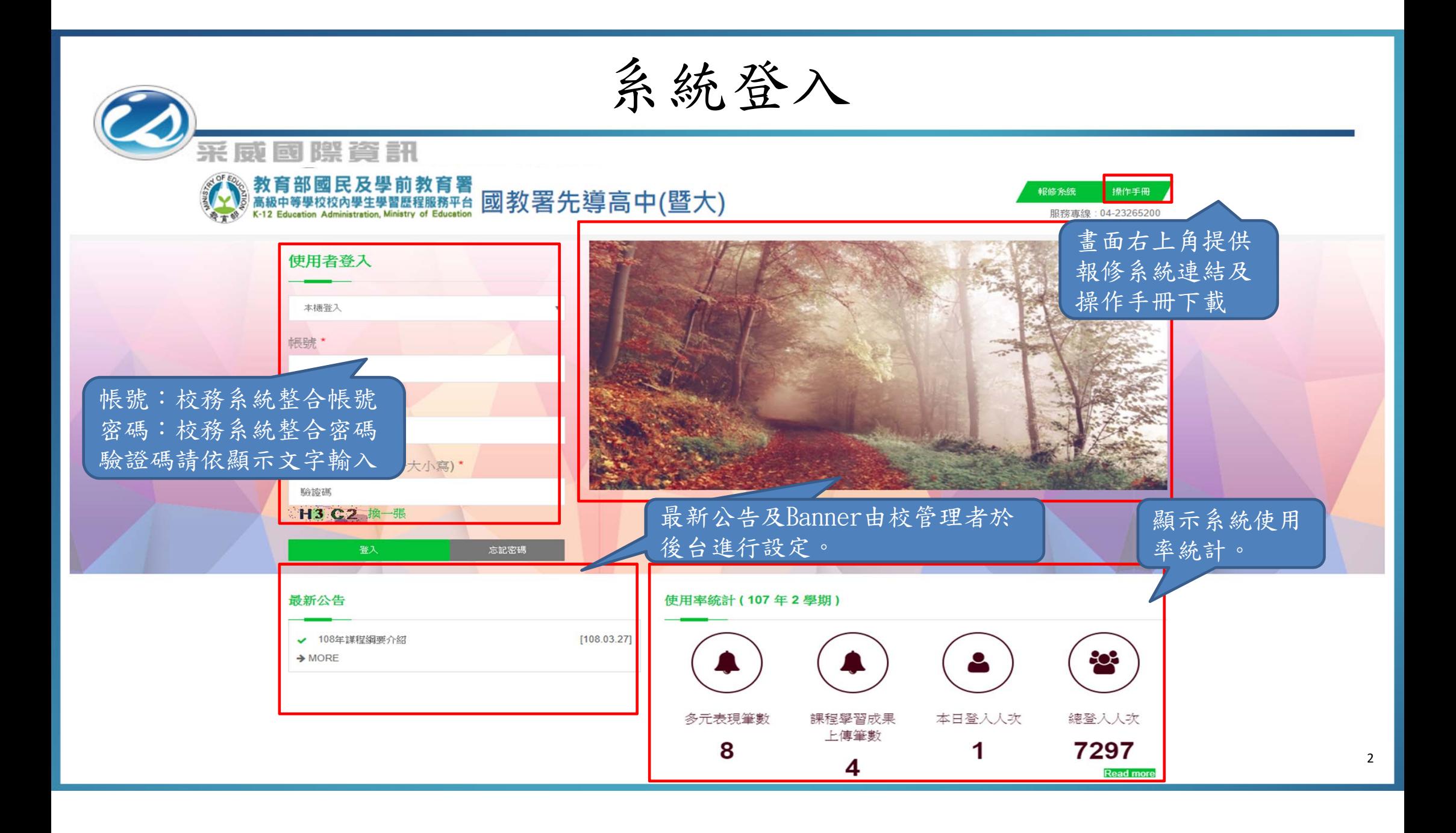

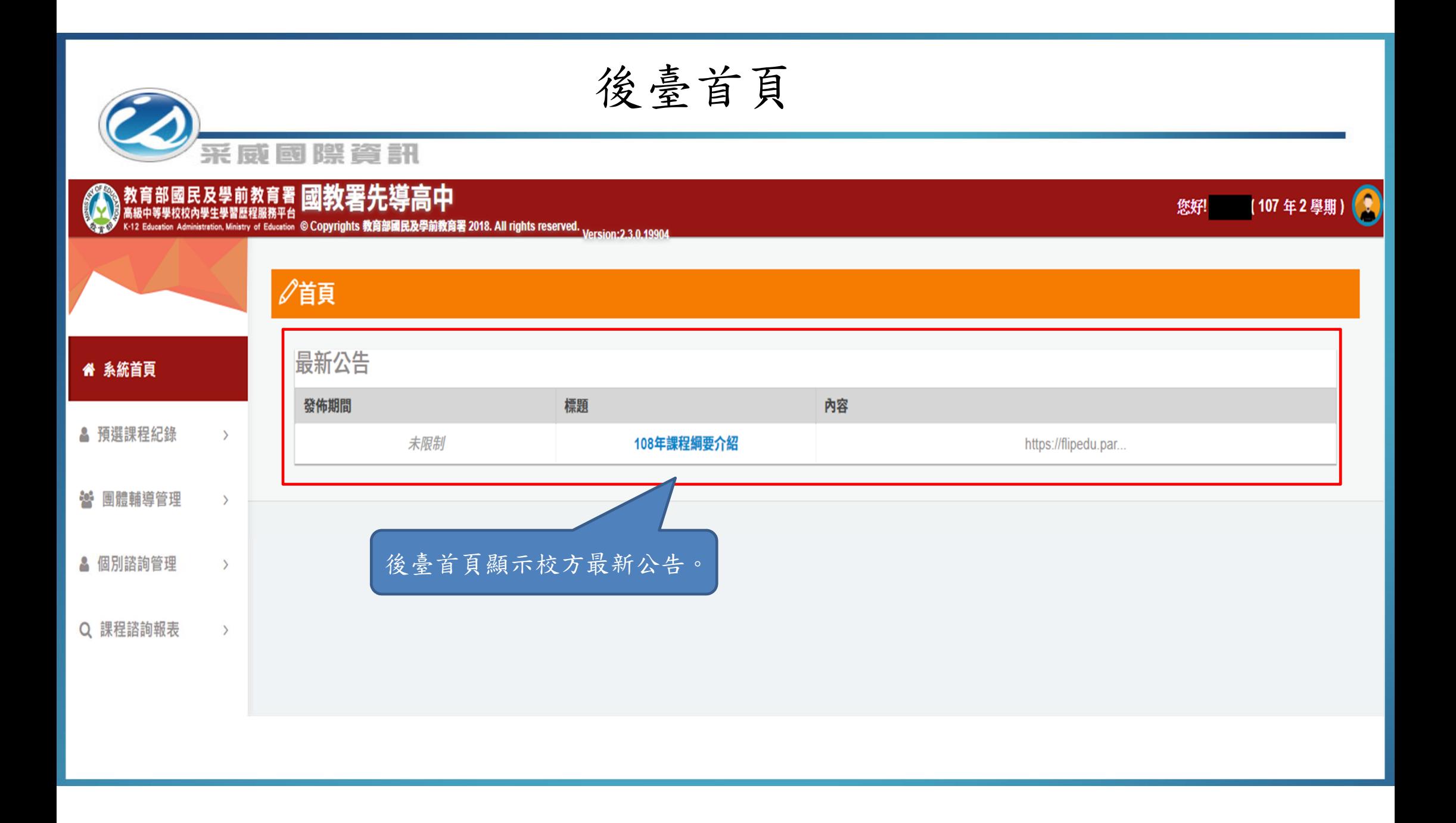

## 查看個人資料

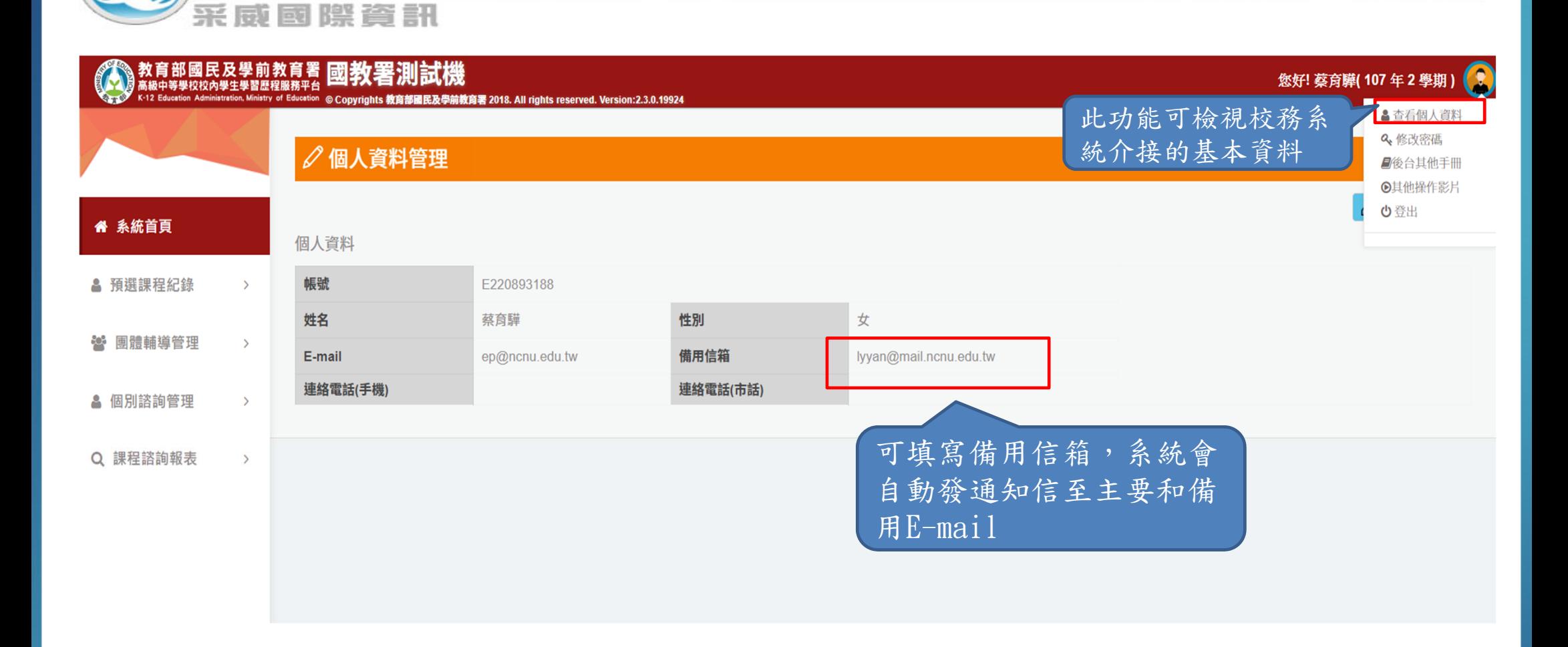

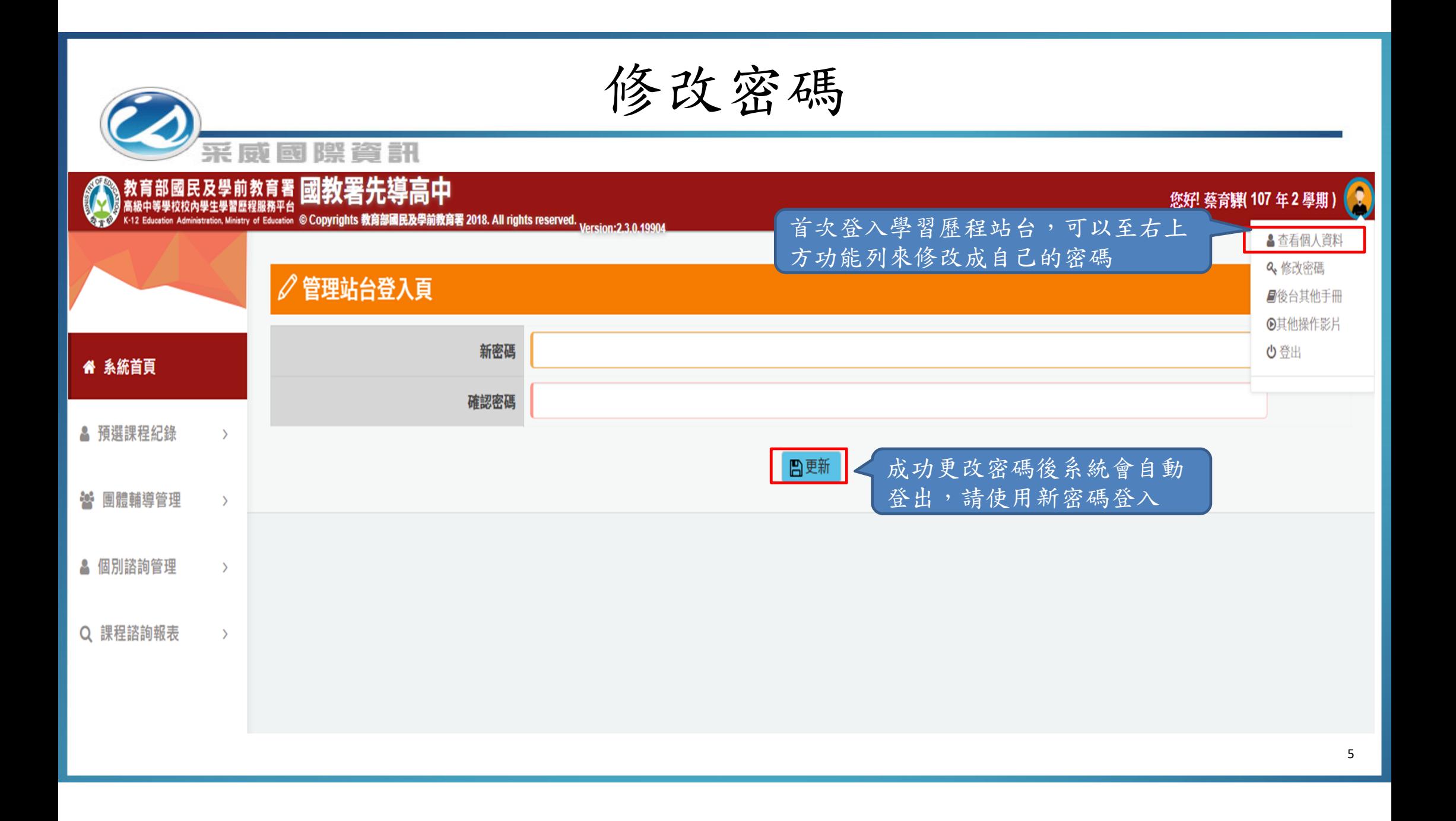

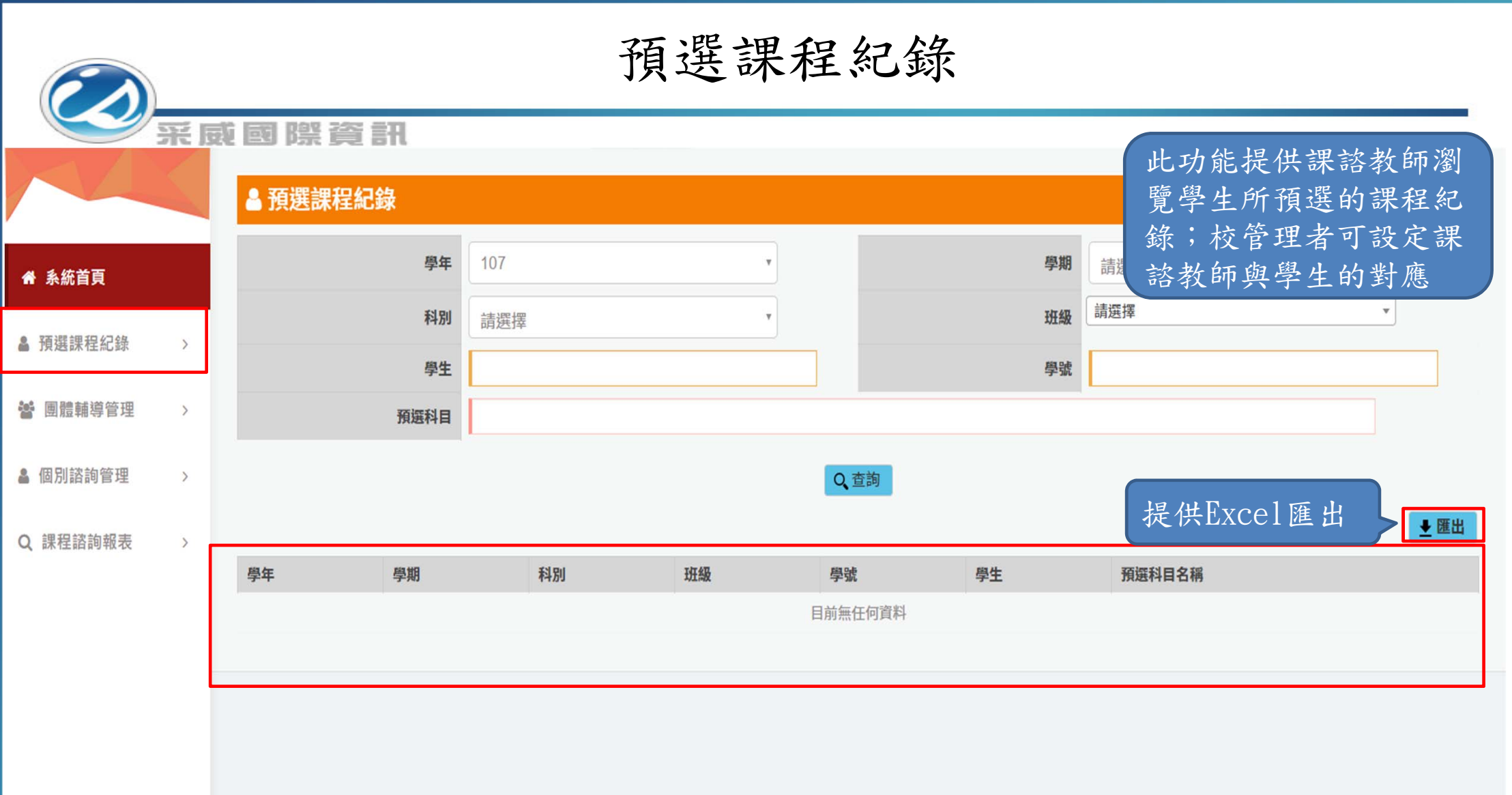

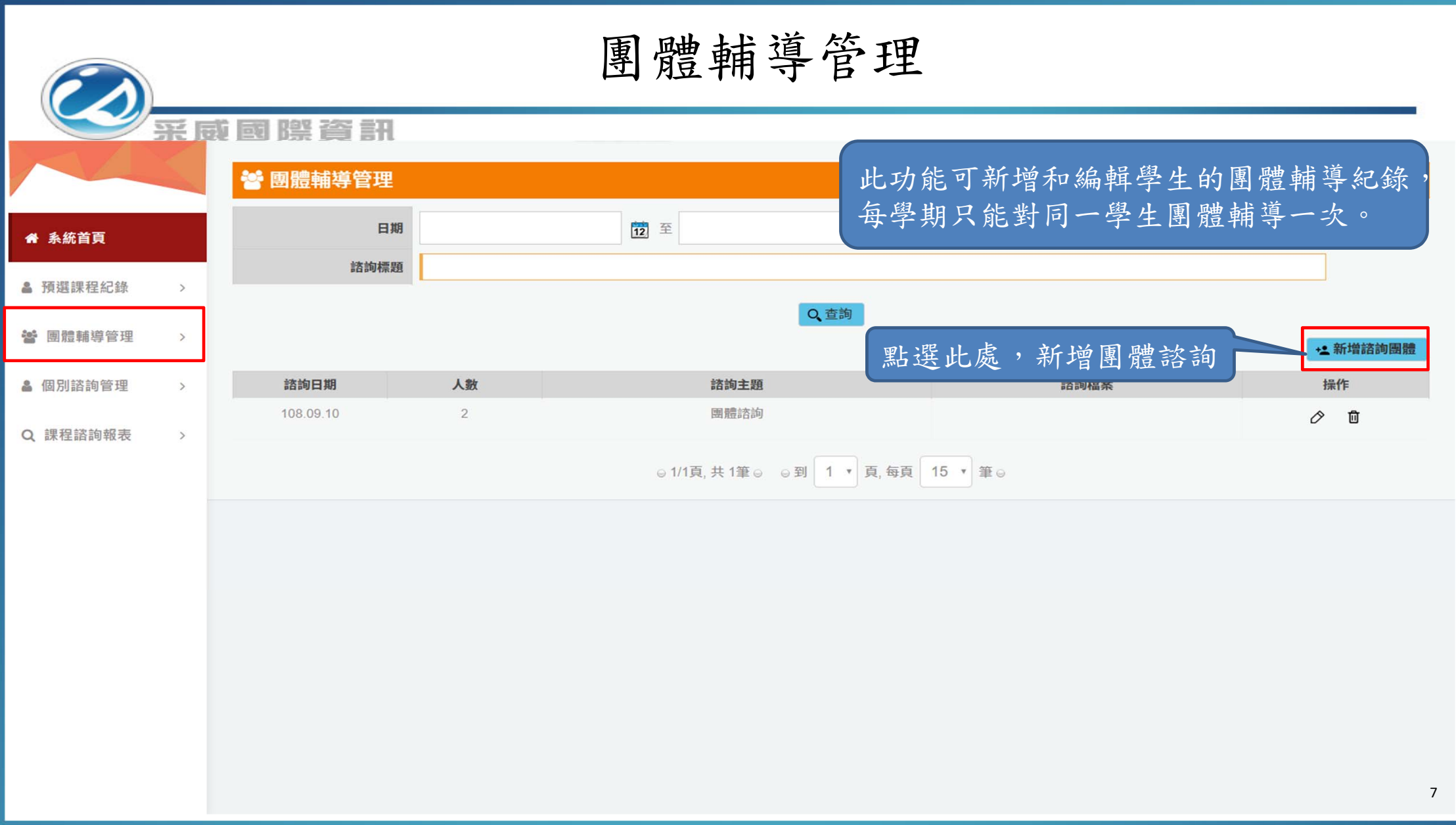

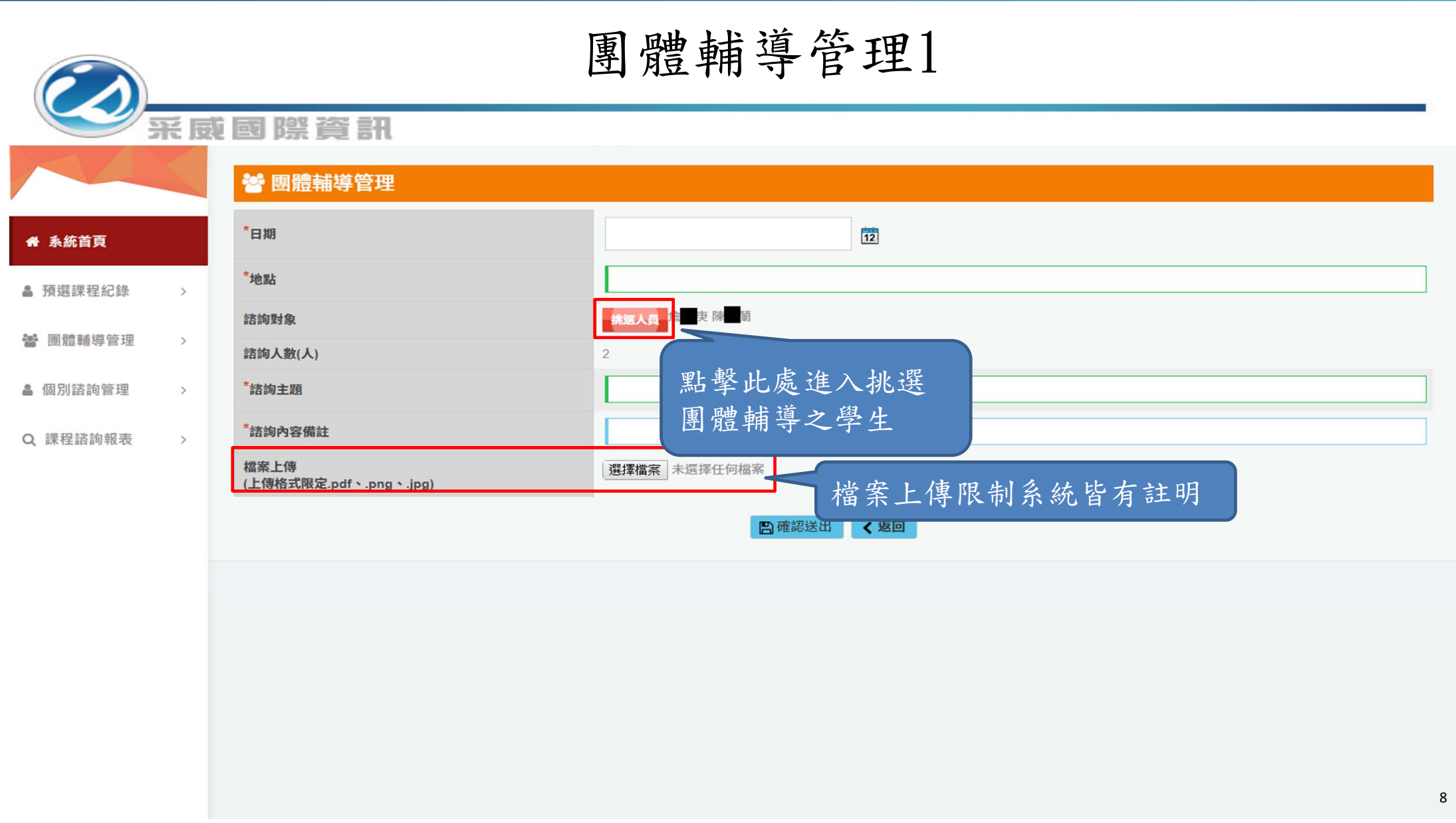

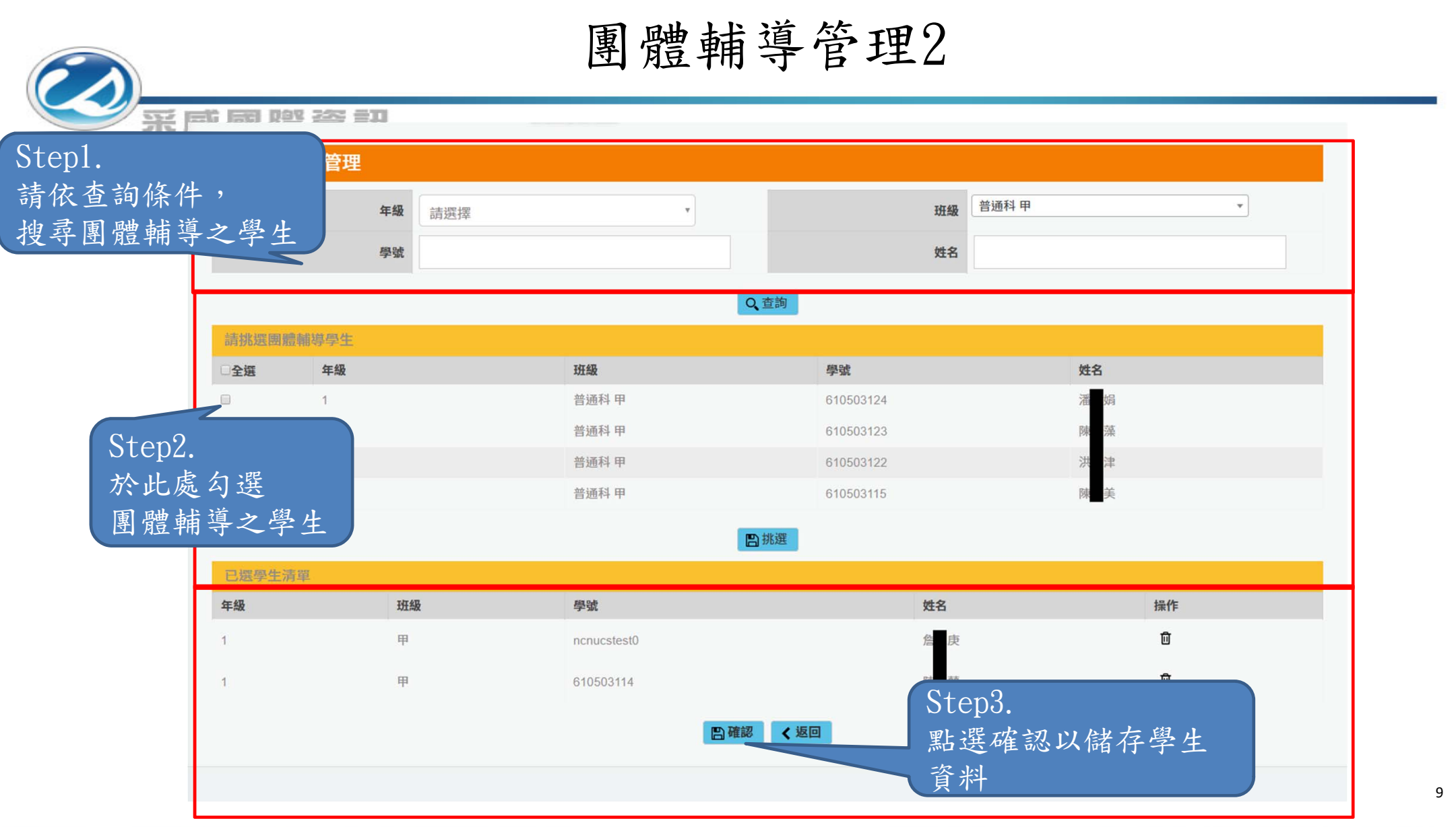

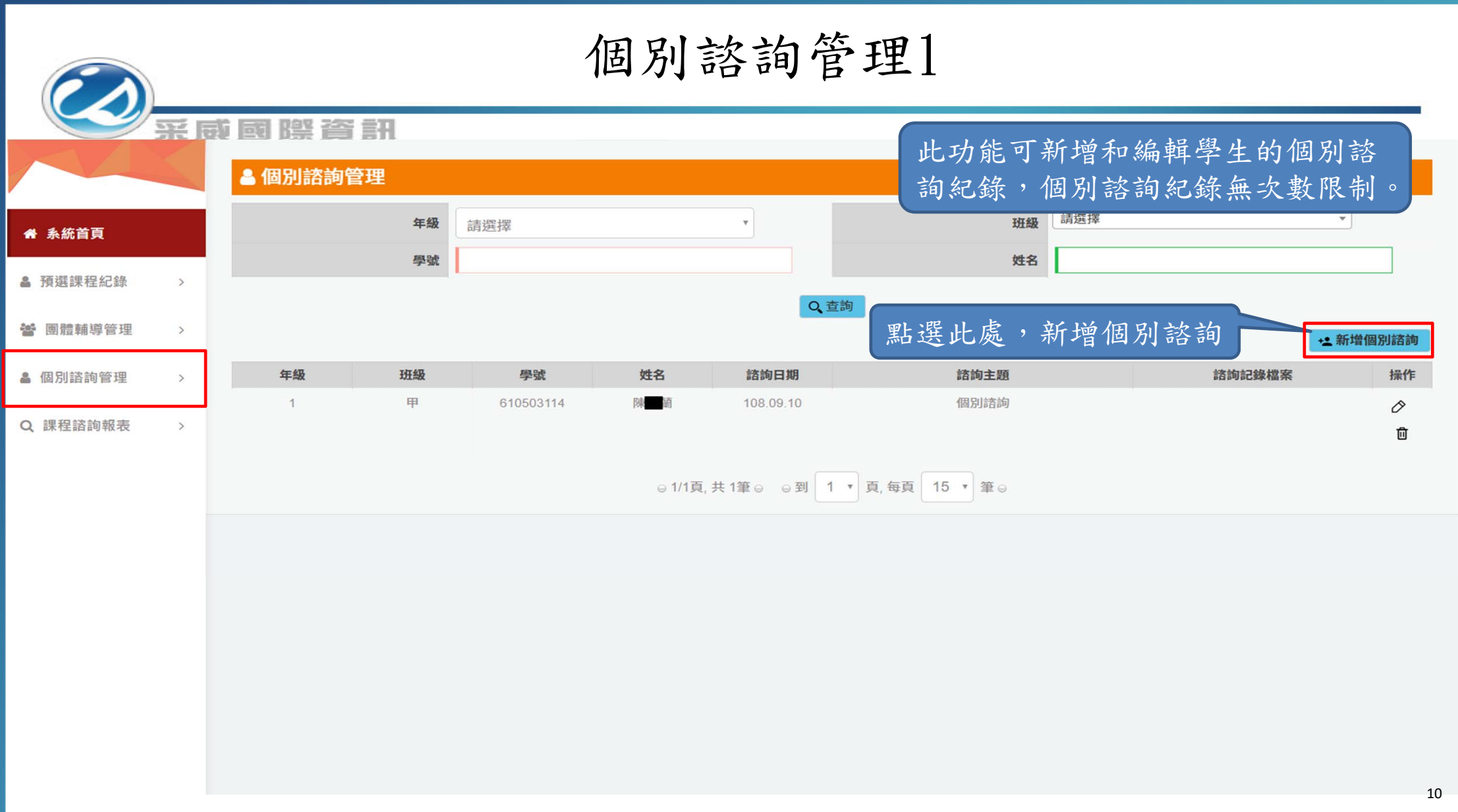

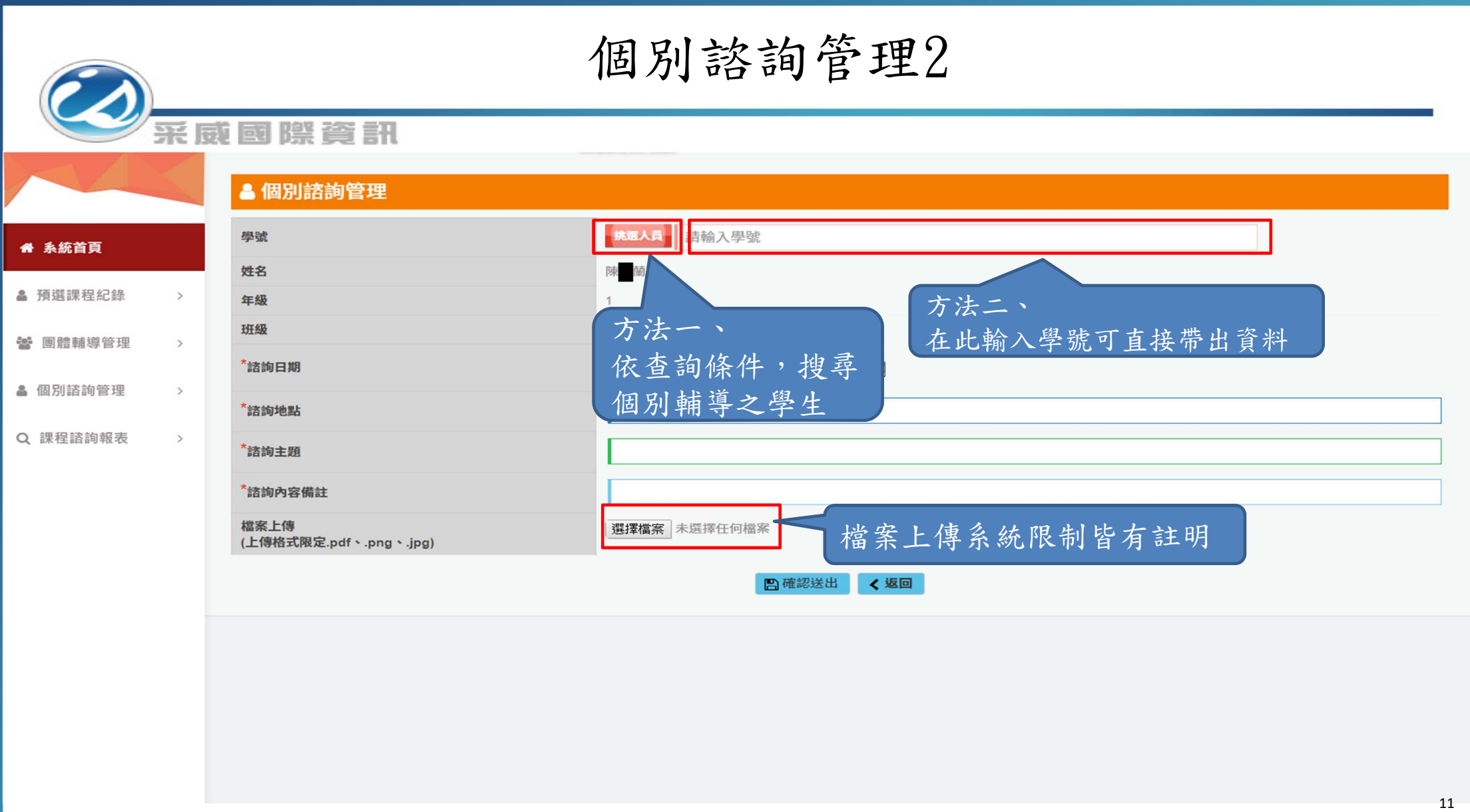

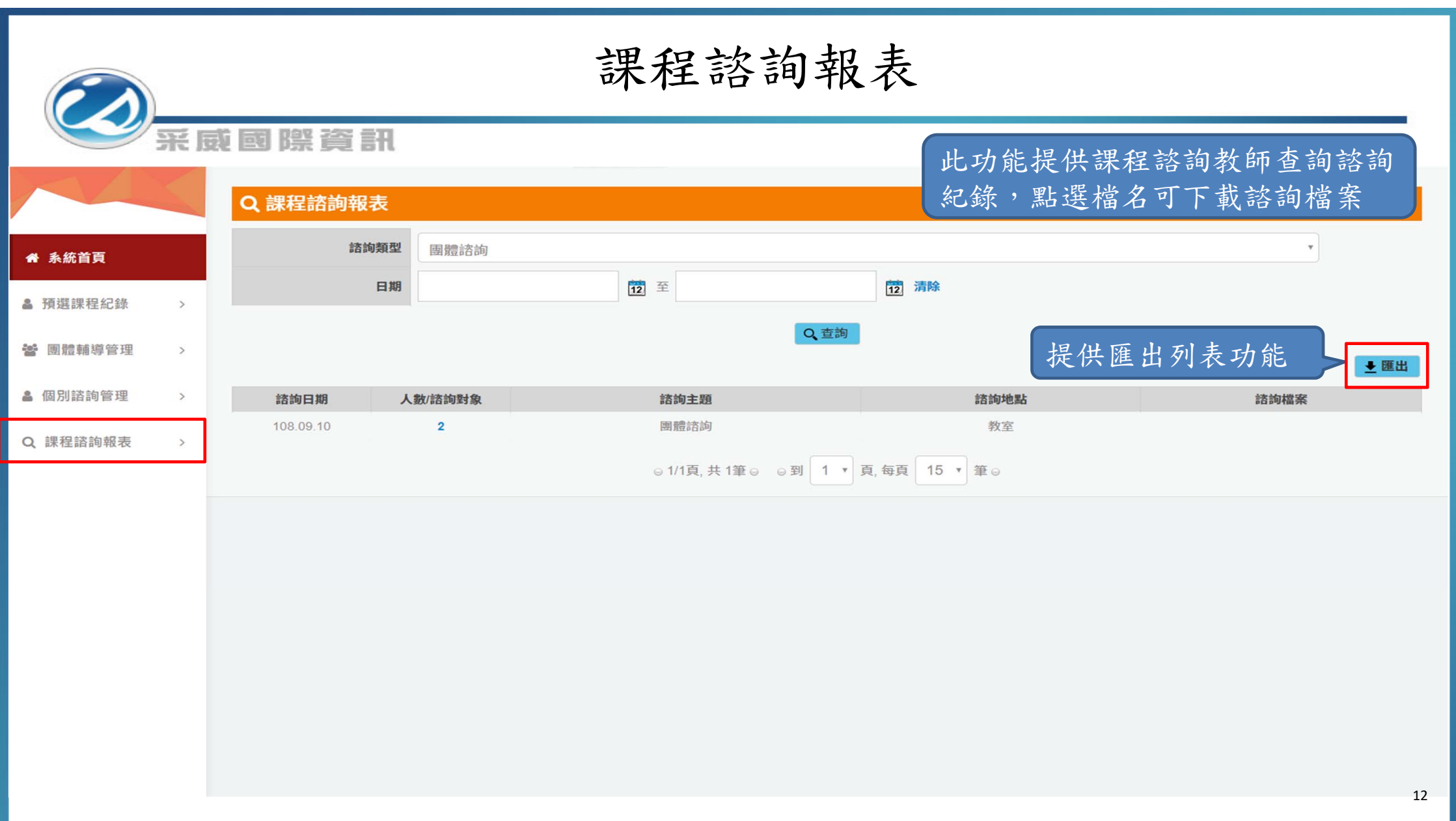

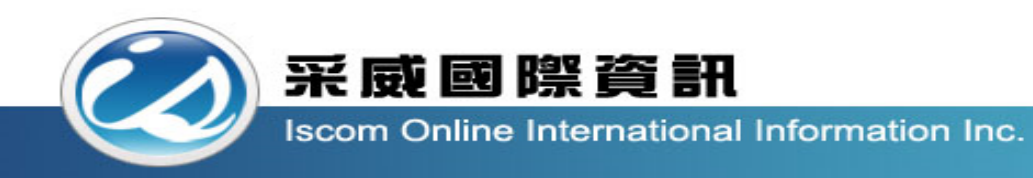

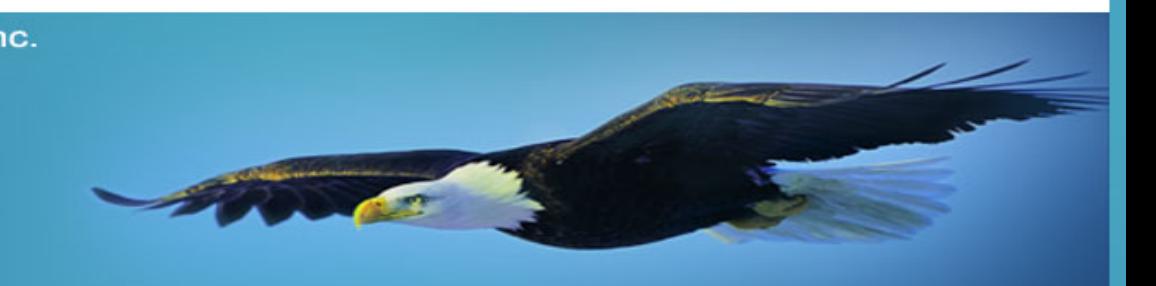

## Thank you 感謝您的聆聽